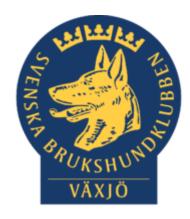

#### **PROTOKOLL**

DATUM:

2021-04-06

## Medlemsmöte

Sammanträdesdatum: 2021-04-06

Plats: Digitalt via Teams

## Dagordning:

#### 1. Mötets öppnande

Carolin hälsar alla välkomna till mötet. 17 stycken deltog i mötet.

#### 2. Styrelsen

Inget att ta upp

## 3. Klubb & organisation

- Toaletterna är färdigrenoverade
- Vindskydd håller på att byggas på planen
- Sponsoravtal har tecknats med tre företag, Smådjursdepån, Sveland & Lillegårds hundglädje.
- Sopsortering sker ute.
- Tänka på att plocka undan saker på planen när gräsklipparen börjar köra snart.
- Musfällor ska sättas upp inne i klubbstugan.

## 4. Ungdom

- Öppen rallylydnadsträning har varit.
- Ungdomskurs i agility har startat.

## 5. Utskottet för hundägarutbildning

- Stort intresse för kurser. Blir fyllda väldigt snabbt.

#### 6. Avel & Hälsa

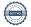

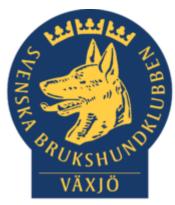

Vilande i nuläget, men planer på att utbilda nya figuranter till MH och även kunna genomföra ett MH.

## 7. Prov & tävling

Funktionärsmöte planeras för att planera höstens tävlingar, men avvakta med detta tills restriktionerna släpps så detta kan hållas live istället för digitalt om tävlingarna kommer igång.

## 8. Samhällsnytta

Vilande på grund av corona

#### 9. Ekonomi

God ekonomi, investeringar gjorda.

#### 10. Svar på ställda frågor i chatten

## 11. Övriga frågor

Fråga på vad priset för toalettrenoveringen kostade. Totalt kostade den 160 000 kronor.

#### 12. Mötets avslutande

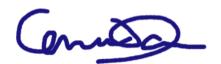

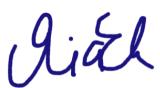

# Verification

Transaction 09222115557444821887

#### Document

#### Medlemsmöte 2021-04-06.docx

Main document

2 pages

Initiated on 2021-04-07 08:07:17 CEST (+0200) by Susan

Linderos (SL)

Finalised on 2021-04-07 08:14:12 CEST (+0200)

#### Initiator

Susan Linderos (SL)

Skanska Sverige IT

Company reg. no. 556033-9086 susan.linderos@skanska.se

## Signing parties

Mia Ek (ME)

Maria.ek@sodra.com

Signed 2021-04-07 08:11:14 CEST (+0200)

Carolin Danielsson (CD)

Carolin.danielsson@atteviks.se

(enitsa

Signed 2021-04-07 08:14:12 CEST (+0200)

This verification was issued by Scrive. Information in italics has been safely verified by Scrive. For more information/evidence about this document see the concealed attachments. Use a PDF-reader such as Adobe Reader that can show concealed attachments to view the attachments. Please observe that if the document is printed, the integrity of such printed copy cannot be verified as per the below and that a basic print-out lacks the contents of the concealed attachments. The digital signature (electronic seal) ensures that the integrity of this document, including the concealed attachments, can be proven mathematically and independently of Scrive. For your convenience Scrive also provides a service that enables you to automatically verify the document's integrity at: https://scrive.com/verify

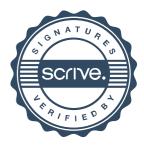